# Grow with Google

# Make Better Business Decisions With Analytics

Get a deeper understanding of your customers. Google Analytics gives you the tools you need to analyze data and make better business decisions.

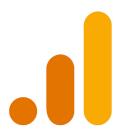

## To Set Up Google Analytics

Visit <u>q.co/analytics</u>

To create an account, click Start for free

Set up a property in your Analytics account

# **How Analytics Is Organized**

Account: your gateway to Analytics and the container for your Analytics properties

Property: a container for your reports based on data collected from your apps and websites. An account can contain up to 100 properties. There are two kinds of properties: Google Analytics 4 and Universal Analytics (UA).

Please note: If you create a new Google Analytics account or a new property within an existing account today, you will see the newest version of a property, called Google Analytics 4. Properties created before October 14, 2020, use the previous version called Universal Analytics (UA).

#### **Analytics Reports Help You Understand Customers**

Reach: Who is your audience? How do you reach them?

Engage: What content does your audience engage with?

Convert: Do visitors become customers?

Sustain: Do customers return?

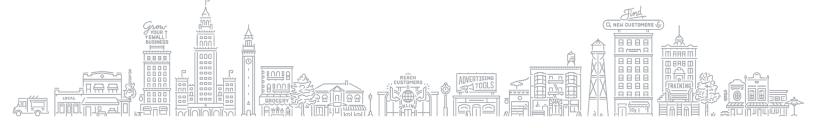

### Grow with Google

## Mapping a SMART Goal

A SMART goal follows a set of criteria to ensure the goal is specific, measurable, attainable, relevant, and time-sensitive. Use the table below to map out your SMART goal.

|                | Ask Yourself:                                                         | Write Your Answer: |
|----------------|-----------------------------------------------------------------------|--------------------|
| Specific       | What do I want to accomplish? Why? What are the requirements?         |                    |
| Measurable     | How will I measure progress?<br>What is success?                      |                    |
| Attainable     | What are the steps I need to take? Do I have the necessary resources? |                    |
| Relevant       | Is this a worthwhile goal? Is this the right time?                    |                    |
| Time-Sensitive | How long will this take?<br>What is the deadline?                     |                    |

#### **Additional Resources**

| Help Center        |  |
|--------------------|--|
| support google com |  |

There are separate support articles for Google Analytics 4 and Universal Analytics; be sure to read the articles that apply to the version you set up for your app or website.

Skillshop g.co/skillshop

These free e-learning courses can help you master Google tools. The <u>Analytics Academy</u> course includes in-depth information about Universal Analytics in the <u>Google Analytics Individual</u> <u>Qualification</u> lessons. You can learn about the newest version, Google Analytics 4, in the lesson titled <u>Discover the Next</u> <u>Generation of Google Analytics</u>.

Grow OnAir g.co/GrowOnAir Sharpen your knowledge with on-demand classes from Grow with Google OnAir. With classes in Google Ads and Analytics, you'll learn marketing skills that can help grow your business.